#### **AutoCAD Crack For Windows**

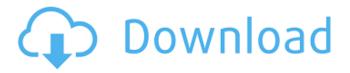

# AutoCAD Crack With Registration Code For PC [Updated] 2022

AutoCAD's user interface AutoCAD is primarily used for 2D drafting and 2D drafting and visualization for 2D drafting, but also supports 3D and 3D modeling and 3D modeling and visualization. AutoCAD started life as a desktop app in 1982, with the first release of version 1.1 in 1984. In 1986 Autodesk released AutoCAD LT, the company's entry-level version. The first version of AutoCAD for Microsoft Windows was released in 1988. AutoCAD LT version 1.0 The first desktop version of AutoCAD was named AutoCAD Level 1.5. The Level 1.5 platform was designed for CAD work on the desktop. The application was first marketed as a low-end CAD program for do-it-yourself (DIY) enthusiasts. The first version of the application shipped with the purchase of a 386-80 PC in May 1987 and was priced at \$4,295. It was available in both tape and floppy disk format. The first floppy disk version of the software was also named AutoCAD Level 1.5. The first floppy disk version of AutoCAD Level 1.5. AutoCAD Level 1.5 introduced many powerful new features including linked objects, dynamic block editing, polyline and polygonal faces, and feature constraint editing. For the first time, AutoCAD enabled CAD work to be done on a PC with a graphical display. A dynamic interface enabled the user to quickly modify the display as work progressed. This capability revolutionized the way CAD work was done by CAD operators. The cost of level 1.5 was a whole new world of computer-aided work for the average computer user. The display interface in AutoCAD Level 1.5. AutoCAD Level 1.5 shipped with a wide range of objects including block, polyline, circle, ellipse, and surface tools. One of the highlights of the application was the ability to link objects. This linked objects capability enabled the user to quickly add or remove an object without having to create a new layer in the drawing area. Using linked objects, the user could move, rotate, or delete a block without requiring that the object be deleted and create a new block with the resulting space. Connecting two blocks in AutoCAD Level 1.5. AutoCAD Level 1.5 also included dimensioning tools including text

### AutoCAD Crack +

The product is compatible with Windows 7, Windows 8, Windows 8.1, Windows 10 and macOS. AutoCAD LT is a low-cost CAD/CAM software for use on Windows, Mac, iOS, and Android. It is part of a family of "Autocad" products that work with CAD drawings. It is an enhanced version of AutoCAD 2009, but is compatible with the Windows Vista operating system and later. AutoCAD LT is similar to AutoCAD Architecture, however, it lacks the "Architecture" and "Electrical" packages. It includes features such as creating 3D model lines and surfaces, importing and exporting to DWG and DXF, and RTF text files. AutoCAD 2012 is the successor to AutoCAD 2010 and AutoCAD LT. AutoCAD 2019 is the successor to AutoCAD 2016 and AutoCAD LT. See also Comparison of CAD editors for Linux List of CAD editors for Windows Comparison of CAD editors for macOS Comparison of CAD editors for iOS Comparison of CAD editors for Android References External links Official AutoCAD Community Forum Official Support Team - Autodesk Community Autodesk On Demand - AutoCAD tutorials and support Autodesk Download Center Autodesk Exchange Apps Category: Computer-aided design software Category: Computer-aided design software for WindowsQ: How to write a simple if statement using numpy? Here is my code. I'm trying to write a simple if statement to select a different script. I need to select either the pre-calc1.py file or the pre-calc2.py file. myfile = sys.argv[1] if (myfile == "precalc1.py"): print('In pre-calc1.py') else: print('In pre-calc2.py') So, I tried the following. But I don't know

why this doesn't work. myfile = sys.argv[1] if (myfile == "pre-calc1.py"): print('In pre-calc1.py') else: print('In pre-calc2.py') I get the following error message. Value ca3bfb1094

2/4

#### **AutoCAD Full Version PC/Windows**

On Windows: - Start autocad and go to "File/New" - Press WinKey+R - in the opened windows type "autocad.exe" in the "run:" field and click "ok" - Press WinKey+R - in the opened windows type "rundll32.exe" in the "run:" field and click "ok" - Press WinKey+R - in the opened windows type "regedit" in the "run:" field and click "ok" - Press WinKey+R - in the opened windows type "regedit.exe" in the "run:" field and click "ok" - Press WinKey+R - in the opened windows type "regedit.exe" in the "run:" field and click "ok" On Windows 7: - Start Autocad and go to "File/New" - Press WinKey+R - in the opened windows type "autocad.exe" in the "run:" field and click "ok" - Press WinKey+R - in the opened windows type "rundll32.exe" in the "run:" field and click "ok" - Press WinKey+R - in the opened windows type "regedit" in the "run:" field and click "ok" - Press WinKey+R - in the opened windows type "regedit.exe" in the "run:" field and click "ok" - Press WinKey+R - in the opened windows type "regedit.exe" in the "run:" field and click "ok" - Press WinKey+R - in the opened windows type "regedit.exe" in the "run:" field and click "ok" Step by step instructions for Autocad 1. Start Autocad and go to "File/New" 2. Press WinKey+R 3. In the opened windows type "autocad.exe" in the "run:" field and click "ok" 4. Press WinKey+R 5. In the opened windows type "rundll32.exe" in the "run:" field and click "ok" 6. Press WinKey+R 7. In the opened windows type "regedit" in the "run:" field and click "ok" 8. Press WinKey+R 9. In the opened windows type "regedit" in the "run:" field and click "ok" 8.

### What's New In AutoCAD?

: 1:15 min.) More traditional CAD drawing: Inline commenting or underlining all the lines in your drawing to record revisions. (video: 2:25 min.) Inline commenting or underlining all the lines in your drawing to record revisions. (video: 2:25 min.) Make large adjustments without breaking the entire drawing into smaller files: Import an entire block into your drawing and update its size, orientation and properties—without splitting it into separate files. (video: 1:35 min.) Printing: Export Print Preview: Preview your drawing and export a PDF that you can use to print your drawing. The PDF is in a format that's suitable for scaling down to a B/W print. (video: 1:50 min.) Preview your drawing and export a PDF that you can use to print your drawing. The PDF is in a format that's suitable for scaling down to a B/W print. (video: 1:50 min.) Export B/W version: Convert your drawing to grayscale and export as a TIFF or JPG file. (video: 1:55 min.) Create PDFs or export to bitmap or vector: Export your drawing as a PDF or bitmap or vector image file. (video: 1:45 min.) Graphics: Transparency: Add transparent objects that are visible on all sides, showing objects behind and through each other. (video: 1:35 min.) Add transparent objects that are visible on all sides, showing objects behind and through each other. (video: 1:35 min.) Layers: Add and move objects from one layer to another. (video: 1:40 min.) Add and move objects from one layer to another. (video: 1:40 min.) Move and resize objects. Now the width or height of a selected object or group of objects can be changed without stretching, shrinking or skewering other objects. (video: 1:45 min.) Now the width or height of a selected object or group of objects can be changed without stretching, shrinking or skewering other objects. (video: 1:45 min.) Object Sets: Access and view all the parts of an object without having to open each of its individual pieces. (video: 1:50 min.) Access and view all the parts of an object without having to open each of its individual pieces. (video:

# **System Requirements For AutoCAD:**

CPU: Intel® Core<sup>™</sup> i5-2400 Intel® Core<sup>™</sup> i3-2310M/Pentium® 4 Intel® Core<sup>™</sup> i5-2310M/Pentium® 4 Intel® Core<sup>™</sup> i5-2320M/Pentium® 4 Intel® Core<sup>™</sup> i5-4570/AMD A8-3850 Intel® Core<sup>™</sup> i5-4670/AMD A10-7850 Intel® Core<sup>™</sup> i7-2600K Intel® Core

https://www.nzangoartistresidency.com/autocad-crack-keygen-latest/

https://patmosrestoration.org/wp-content/uploads/2022/07/brysopy.pdf

https://williamssyndromecincinnati.org/2022/07/24/autocad-2022-24-1-crack-keygen-full-version-download-for-pc-april-2022/

http://barrillos.org/2022/07/24/autocad-2018-22-0-free-download/

http://cipheadquarters.com/?p=38239

https://autodjelovicg.com/advert/autocad-19-1-crack-pc-windows-2/

https://solaceforwomen.com/wp-

content/uploads/2022/07/AutoCAD\_\_Crack\_\_\_Activation\_Key\_Download\_For\_Windows.pdf https://levitra-gg.com/?p=32307

https://luvmarv.com/autocad-with-serial-key-free-download-mac-win/

http://www.chandabags.com/autocad-2019-23-0-crack-keygen/

http://saintlouispartners.org/autocad-20-1-crack-full-product-key-free-x64-2022/

https://energyconnectt.com/wp-content/uploads/2022/07/AutoCAD\_Crack 2022.pdf

http://nelsonescobar.site/?p=9548

https://www.riobrasilword.com/2022/07/24/autocad-crack-product-key-full-download-for-pc-2022/

http://adhicitysentulbogor.com/?p=45056

https://dogrvwka.pl/autocad-2021-24-0-crack-free-download-3264bit-latest/

http://applebe.ru/2022/07/24/autocad-crack-for-windows-4/

https://amirwatches.com/autocad-2019-23-0/

https://www.santafe-roma.it/wp-content/uploads/2022/07/bettphil.pdf

https://fitadina.com/2022/07/24/autocad-24-2-keygen-for-lifetime-x64-updated-2022/